## **Photoshop Elements 2020 Download 'LINK'**

Cydia7 is a Cydia version that is used for jailbreaking iOS compatible devices. It is compatible with iPhone, iPad and iPod touch devices. This version of Cydia is very similar to Cydia 6. The interface is very similar to Cydia 6 with a few updates and changes. The biggest update is that the update date is now shown right beside the Cydia icon. The date is updated every time you open Cydia. Scroll down on the Welcome screen to see a view of the apps and updates that are installed on your device. Simply tap on the 8 for a more detailed view of the apps and updates for the iPhone and iPod touch. Scroll to the bottom of the Welcome screen to see the list of Cydia components. Tap on the Dump button and you will see all of the files that Cydia needs to install on your device. Tap on Learn More and it will tell you all of the things it needs to know to jailbreak your device. Tap on the button Keep to store all of your settings, and tap on Install to install Cydia.

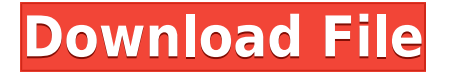

You also still have to click the borders of your canvas to adjust them, and the default workspace behavior for that purpose is still too often, too wide. You can, however, access a panel that shows the size and allows you to adjust it. The panel is a small number of panels on the right edge of the window, something you can customize or show or hide with a hotkey, and it overlays the canvas. You have to scroll the workspace to see portions of the image that are outside it. And you'll have to scroll as well to highlight layers, or use the pathfinder tool or any of the brushes, gradient tools, or clipping tools. And if you open up the panel to change something, you can't see the canvas any more. The center of the workspace has the layer palette, which is the primary way you do routine things. When you're looking at your photo, you should know what each layer is and how it might be adjusting your image. The new brush controls take out the curve tool, adding a new brush, which is a little awkward in a way that's hard to justify. There's a new basic shapes feature, which looks nice on the surface, but it doesn't exactly make the same adjustments the old shapes tool does. The interface and display of the file don't change in any way when you open it in PhotoshopCC. But if I open any PSD file I created outside ofor Photoshop, the operations that are available are limited, it could be the Photoshop version I have is latest I guess. Alt/Option is your friend here, as it opens the menu where you can choose from some basic edit functions. The pane lighting up the left of the file means to the new user that the file is editable.

## **Download free Photoshop CC 2019Keygen Activator 2022**

We think there's always a reason to review why you're doing something. What were the reasons back when you designed? What are the reasons now? Why do you design certain shapes and fonts the way you do? For us, it's how we take a bite of the apple. The logic of a design, its meaning, its purpose, its intent are sometimes too abstract to easily understand. Reading, understanding, and even seeing these design pieces often requires a second round to help the designer process and gain valuable understanding. Retouching: Quite possibly one of the most unappreciated aspects of any graphic design process. Though it's arguably the most common part of a design process, it's arguably the least fun and creative. Sometimes it's a necessary evil, but even the faintest lines can decrease an app's effectiveness. We found that we were not fully satisfied with the quality of tools we had for retouching. We've seen other design apps try to do more. Some tried to turn design into a game. Others tried to deliver design apps that were all-in-one. With Photoshop Express, we finally distilled Photoshop to its very essence, and returned it to a design tool. The leader in the graphic design industry is a company called Adobe. Why did we choose Adobe Photoshop? Adobe Photoshop is the most widely used graphic design tool by both graphic designers and large media companies. More than actual graphic designers, they're architects, motion picture directors, and designers of all shapes and sizes. They know what they want, expect nothing less, and demand the best. e3d0a04c9c

## **Photoshop CC 2019 Download free Activation Key X64 {{ last releAse }} 2023**

The Adobe Photoshop desktop app adds a new, one-click Delete and Fill tool to quickly remove or replace an object in an image. The conversion process runs in real time while the original image remains open. Users can select the point where the content should be cut out of the image, or replace the object with another image, without concern from the point of an image edit. In Photoshop CC, the tool replaces the old Lightroom tool, and in Photoshop CS6 it is similar to the Quick Selection brush tool. The new Delete and Fill tool is available now in Photoshop CC and Photoshop CS6. Adobe CC subscribers can experience the new features in the Photoshop on Cloud for Creative Cloud customers as part of their subscription, which includes access to cloud-based creative assets, apps, training, and a single integrated desktop experience. With Photoshop on Cloud for Creative Cloud, teams can work together in new experiences for meeting documents, even when they're not connected to a network or familiar with each other's desktop. Los Angeles, Sept. 23, 2017 – Each year, Adobe (NASDAQ: ADBE) runs more than 150 events around the globe, all focused on helping its customers grow their businesses, create more engaging content, manage and access it anywhere, and stay connected with their customers and fans. This year alone, the company is hosting four significant events including MAX, MAX Interactive, MAX VFX & VFX MAX, and MAX Creative Labs. MAX will see Adobe MAX Interactive return with 180+ sessions and MAX VFX & VFX MAX will see the return of VFX MAX, presenting more than 175+ sessions on the latest tools and technologies from leading creative professionals working in the film industry.

download photoshop moon brushes download photoshop manga brushes download photoshop glass brushes download photoshop human brushes photoshop cc 2019 brushes pack free download photoshop brushes collection zip free download blood splatter photoshop brushes free download how to download new brushes in photoshop download adobe photoshop brushes pack spray paint splatter brushes photoshop free download

"After years of research, we've emerged with a new and intuitive UI to help you express your creativity easily," said Shantanu. "With an updated UI, I've quickly been able to get a good grasp on how to use the design tools and use them to create a beautiful piece of content." Adobe also announced the availability of the Photoshop Creative Cloud Standard 2019 bundle which includes the desktop version of the software with access to all of the Creative Cloud libraries, the design and photography collections and more than 15 top-selling tools used by creative professionals. The new Adobe Photoshop mobile apps on Android and iOS feature updates to existing features, a robust set of experience enhancements and new tools that enable users to explore mobile photography, make a mobile portrait studio, do edits with better precision, and much more. Photoshop is also redesigned for iPhone, including new gestures, new and improved tools, and optimized image quality. It now works with iPhones through the newly released iPad Pro and iPad Pro with Apple Pencil, with an updated design for shared canvas from a single user. With the new iPad Pro, a shared canvas allows the user to work and control the output of a given image with a single person. The User Interface is new and more intuitive, and the new tools designed to improve the user experience on the iPad Pro and all other iPad models. Photoshop is arguably the best graphics software in the world, and until the addition of the layer capabilities in Photoshop CS6, the design aspect was simply the icing on an already delicious looking cake for designers. Photoshop's collaborative tools provide a single place

to store and manage all your creative work. Layer tools, layer assist, Smart Guides, and other editing features in Photoshop are not an option, but an absolute necessity.

Photoshop is always loved and very well known application for photo editing and graphic design. Now user can make changes to photos in a powerful way. Photoshop editing tools permit users to change the Resolution, Brightness, Contrast and other standard tools. The toolset helps in editing and modifying the photos efficiently. Photoshop is one of the most famous photo editing tool from adobe. In this software you can fix photo defects or can edit them. This software can edit photos using adjustment layers. With adjustment layers you can adjust brightness, color contrast and other aspects of your photo. The user can manipulate the photos as per their desire. SkelBot is a great tool for retouching, drawing and editing. This software is fully equipped with a bunch of different tools. Some of the tools are all set brush tool which can be used to make any edits on your photos. Photoshop is the most updated and popular graphic designing software. It is capable of making improvements and editing over the photos. It also has a number of other tools that make your images look more appealing. **Adobe Photoshop Creative Cloud –** Adobe Photoshop comes with the Creative Cloud membership, which allows you to try a certain number of editing tools in the cloud and save and get access to them in your computer. For the creators and graphic designers, it has its own hosting service in case you do not have a good internet connection. Photoshop CC is a topranked image editing solution. The application is an ideal choice for learning to edit photos. It is capable of various kinds of editing, such as picture editing, retouching, editing, design, etc.

<https://soundcloud.com/comsatodi1978/fire-malayalam-magazine-free-pdf-47> <https://soundcloud.com/pavelkold94/multipsk-crack-code-for-40> <https://soundcloud.com/niekieqemlix/airbox-title-box-download> <https://soundcloud.com/baxxaghisuc/learn-hindi-through-kannada-pdf-163> [https://soundcloud.com/unurconnigh1975/ekattor-school-management-system-pro-v30-nulled-crackin](https://soundcloud.com/unurconnigh1975/ekattor-school-management-system-pro-v30-nulled-cracking) [g](https://soundcloud.com/unurconnigh1975/ekattor-school-management-system-pro-v30-nulled-cracking) <https://soundcloud.com/sibsourinra1984/db-crypt-whatsapp-reader> <https://soundcloud.com/nikolayalepe/f1-2004-pc-game-free-download-full-version> <https://soundcloud.com/fimonenta1977/indian-freedom-struggle-by-venkatesan-pdf-download> <https://soundcloud.com/marisoserbil/fontlab-fontographer-523-build-4868-portable> <https://soundcloud.com/vasiliyniopr/aecclandshx-file-download> <https://soundcloud.com/lujoslaftyc/silverfast-8-serial> <https://soundcloud.com/inalbopo1976/proshow-gold-903797-crack-with-serial-key-download-here> <https://soundcloud.com/wilcoranro1980/activador-kj-p8-v26-rar-rapidshare-13>

<https://soundcloud.com/jsshykalk/gmail-hacker-pro-product-key>

Go into your Images&Creative Cloud folder, select the Info icon in the top left corner, then click the File menu and select Make Archive. In the Choose a folder dialog box, choose a new name and folder location for the archive, and create the archive. You may need to back up the existing folder in case you need to recover the original files. When you make the archive, you also get a copy of your file. In the Photoshop application, if you're working in Expert mode—the default—and you right-click your image, you'll see a new option to "Make Archive of This Layer". Tapping this toggles that tool on or off. Depending on the tool, it either attaches itself to your image (and you get the usual options for saving and closing the new archive), or it makes a copy of the image layer itself (that you have to pick up and do something with yourself). You can also right-click a layer and choose from several other options: Convert, Convert to Video, Set as Mask, Convert to Path and the current version of

the refactor-tools, etc. In the 2019 release, the Retoucher tools have been improved: If you select the Magic Wand, Photoshop Elements > Edit > Convert to Path, then right-click the image layer, select the refactor tools, you'll see the refactor-tools appear. **Adobe Photoshop –** Adobe is the world's unprecedented creative and multimedia software "tycoon." And for Adobe, Photoshop is the flagship project that redefined the way images are edited and treated. Over that, it revolutionized the graphic designing vertical, which further inspired millions of artists worldwide.

The Adobe Photoshop CC has a powerful selection tool which allows you to select the required area. You can draw the lines, change the color, and move the struck area easily. You can also manipulate the text and the camera by using these tools. These tools include the lasso tool, rectangular selections, and magnetic lasso tool. You can easily change the color and transform the color by using the Brush tool from the editing menus. Adobe Photoshop CC has various tools and functions. For video editing, you can use tools like: lasso tool, area selections, and magnetic lasso tool. It also has features like concealer, levels, curves, and masking. You can also apply layer masking effects by using the help of functions like blur, dodge and burn, opacity, levels, and mask. For beginners, you can use the tools for the basic editing functions that are safe and easy to use. However, for professional editing needs, you have tools like clipping masks and the various functions that it supports like blend modes, the filters, channels, and blending modes. In addition, you can also clone images. Adobe Photoshop CC has a set of tools that are used for enlarging your images. You also have framing tools that are used for changing the size or orientation of the image. More advanced features include applying opacity, levels, channels, and selections. Using Adobe Photoshop tools is easy. Some tools give you flack at downloading outdated software. But Photoshop since version CS5 compiles a number of the tools into Photoshop. (One can find a detailed list of the tools .)